## 05. O7. ARRIL 2024

- Nalles

nähei

## **EUROPÄISCHE TAGE DES KUNSTHANDWERKS**

**KUNSTHANDWERKS** 

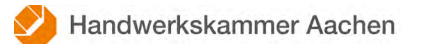

## nrw.kunsthandwerkstage.de

Besuchen Sie die Ausstellerinnen und Aussteller in Ihren Ateliers und Werkstätten und erleben Sie die Vielfalt der Materialien und Produkte!

Entdecken Sie vorab online das vielfältige, hochwertige Angebot!

## nrw.kunsthandwerkstage.de

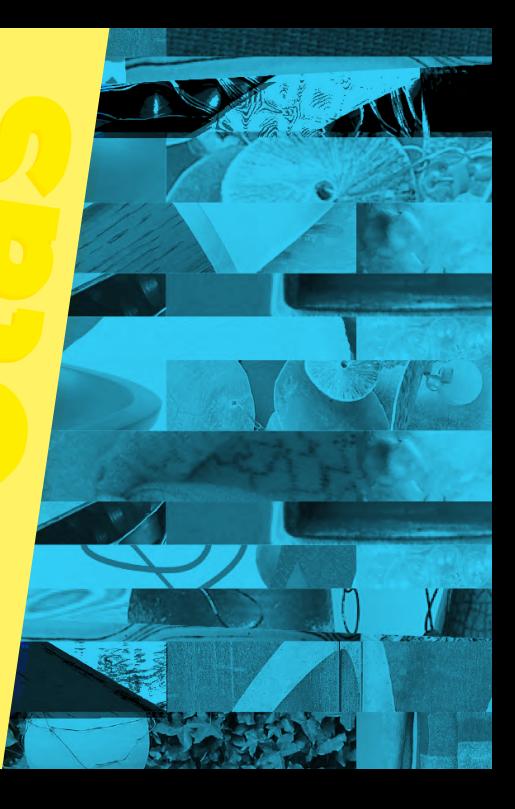